## **Schemat posługiwania się programem MATLAB**

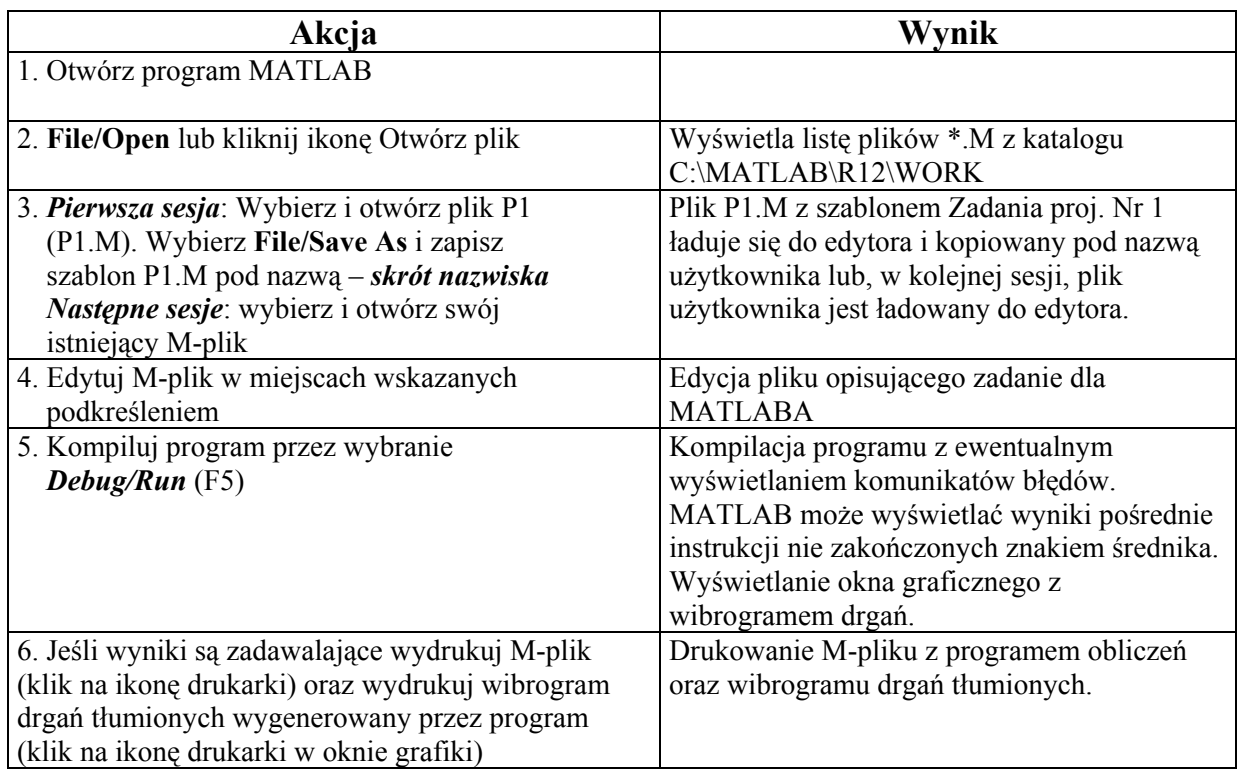

## **Schemat posługiwania się programem MATLAB**

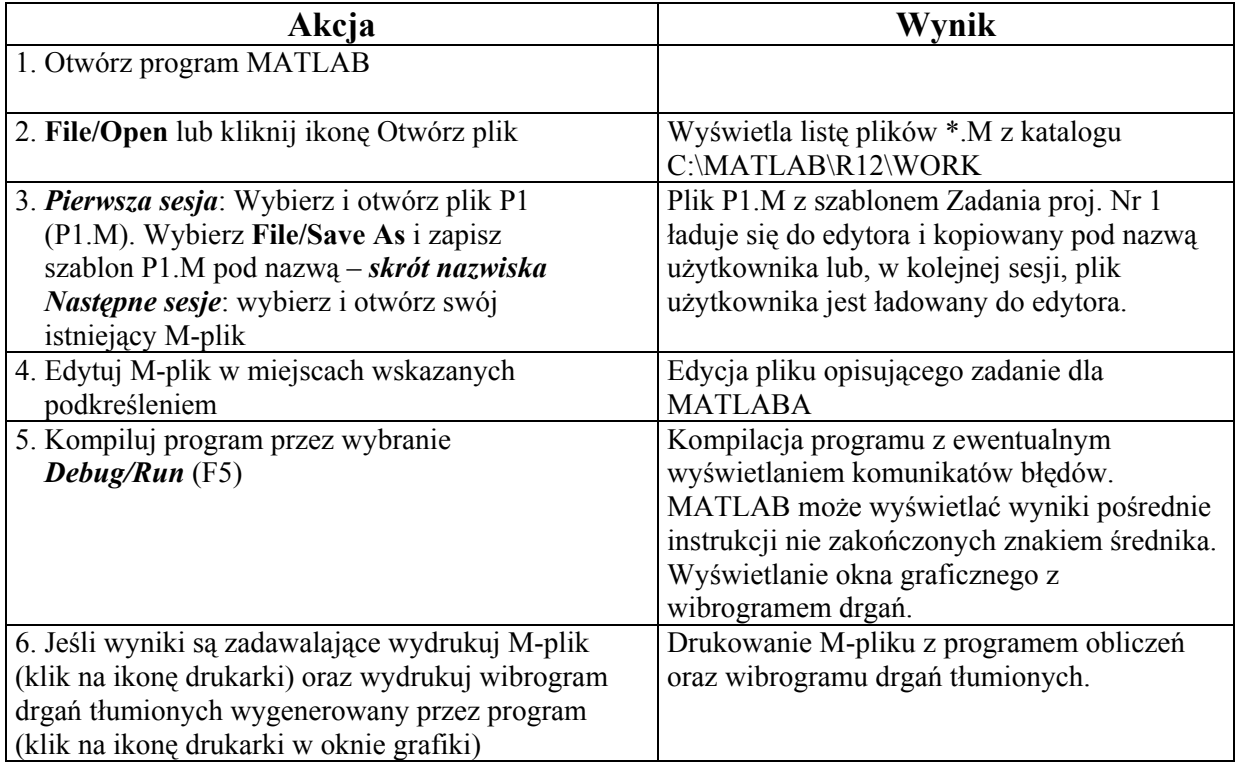